# Mini ENotes Crack Serial Number Full Torrent [Latest-2022]

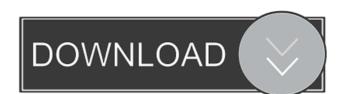

# Mini ENotes Crack+ Keygen Full Version [Win/Mac]

Create and manage notes, addresses, reminders and basic data. The Mini ENotes Crack Free Download is a free service that helps you keep your contacts, addresses, and appointment book organized. Mini ENotes: Notes, Addresses, Reminders and Basic Data Connect With Mini ENotes Mini ENotes Mini ENotes was the first service to provide basic address book services to non-Gmail email users. They were one of the first to include organizer, notepad, calendar and agenda features. Mini ENotes is popular among email users because they can connect Enotes directly to their Gmail email account. You can send Enotes to your contacts, attach Enotes to an email message, and you can even check your Enotes from your phone. Mini ENotes is available for mobile devices as well as the web. You can connect the Mini ENotes idebar gadget to your Gmail account or create a standalone Mini ENotes account. You can access your Enotes from your phone as well as your web browser. Mini ENotes uses the official Gmail API to store your notes in the cloud. This means that your notes are backed up online and can be accessed from anywhere. Mini ENotes offers a gew different view options. The main view lets you see your contacts, your notes and your addresses. You can also see your events and your reminders. You can use the sidebar view to access your main contacts, or you can use the Compact view to see your mini enotes, events and reminders. Mini ENotes offers a couple of different organizing options. You can create a nevent, or you can create an event, or you can create a nevent, or you can create a nevent you can also dan notes directly to your contacts. You can also leave a message if you want. You can create a location for your contacts, your notes, and your events. You can also use the calendar view to see your calendar for this week and the upcoming week. The Mini ENotes sidebar gadget was developed to be a small tool that lets

### Mini ENotes Keygen Full Version [32|64bit] [Updated-2022]

The Mini Enotes sidebar gadget is used to create notes, reminders or addresses and makes it easy to quickly add a note to your Mini Enotes widget. Mini Enotes is a sidebar gadget for the Desktop Notepad. It lets you quickly create notes, addresses, reminders or anything you want and it's very easy to use. You can drag an address, e.g. the one from the Mini Enotes widget to the Mini Enotes widget to the Mini Enotes widget to the Mini Enotes widget and it's instantly added to the Mini Enotes widget to the Mini Enotes widget to the Mini Enotes widget to the Mini Enotes widget to the Mini Enotes widget to the Mini Enotes widget to the Mini Enotes widget to the Mini Enotes widget to the Mini Enotes widget to the Mini Enotes widget to the Mini Enotes widget to the Mini Enotes widget to the Mini Enotes gadget lets you quickly create notes, addresses, reminders or anything you want and it's very easy to use. You can drag an address, e.g. the one from the Mini Enotes gadget and it's instantly added to the Mini Enotes gadget lets you quickly create notes, addresses, reminders or anything you want and it's very easy to use. You can drag an address, e.g. the one from the Mini Enotes gadget lets you quickly create notes, addresses, reminders or anything you want and it's very easy to use. You can drag an address, e.g. the one from the Mini Enotes gadget lets you quickly create notes, addresses, reminders or anything you want and it's very easy to use. You can drag an address, e.g. the one from the Mini Enotes gadget lets you quickly create notes, addresses, reminders or anything you want and it's very easy to use. You can drag an address, e.g. the one from the Mini Enotes gadget lets you quickly create notes, addresses, reminders or anything you want and it's very easy to use. You can drag an address, e.g. the one from the Mini Enotes gadget lets you quickly create notes, addresses, reminders or anything you want and it's very easy to use. You can drag an address, e.g. the one from the Mini Enotes gadget and it's instantly

#### **Mini ENotes**

Mini ENotes is a simple tool to help you keep your daily agenda on your personal computer. It will help you write notes, add event reminders, make note of important documents or simply display your most frequently used text. And it does that all at a size that's easy on your screen, keeping your view real-size. And Mini ENotes is really easy to use. You simply start typing your text and Mini ENotes lets you view your text as a small graphic image or a small banner, all at the size that's right for you. As you write your notes in Mini ENotes, the date and time stamps are automatically inserted so that you can edit and print your notes at your convenience. The date and time stamps with your notes, or you can simply display them so that you can see when you wrote your notes. Mini ENotes will also let you add event reminders. If you're a student, your instructor or professor may require you to have a calendar of upcoming exams. But how can you remember to keep track of them all? Mini ENotes makes it easy. With Mini ENotes you can create a "To Do" list to remind you of all the upcoming tests or assignments. You'll find the date, time and title of your event. Then you can create reminders at a time that's convenient to you. Simply press the appropriate keys on your keyboard to create a reminder. You can create as many reminders as you want, so that you'll always be sure to keep your exams and assignments in mind. Mini ENotes can also help you keep track of important documents. Have you ever needed to record the name of the person to contact when you were out of town? Or maybe you needed to record the date and time of a seminar so that you could plan accordingly? Mini ENotes lets you write such reminders, save them in your Personal Recorder or print

# What's New In Mini ENotes?

THE MINI ENOTES INTRODUCTION: Enotes is a free notepad-like application for Windows (Win) platform, that's allows you to record text in different windows, using any keyboard shortcut. Enotes is used with great pleasure by millions of users worldwide. Enotes can record text on the screen and allow you to edit and save it. Enotes can record text in any window or area of the screen, including, for example, the taskbar, desktop, normal windows, virtual desktops, windows minimized, toolbars, menubars, etc. Enotes offers three basic applications, each with its own function: - Enotes Quick Notes: If you just want to create small notes in any area of the screen, Enotes Quick Notes is the right application. Just type the text you want to add and press a short key. - Enotes Password Safe: If you want to create passwords and notes for your password database, Enotes Password Safe is the right application. Type the passwords you want to save, and press a short key. Enotes Password Safe is the right application. Type the passwords you want to save, and press a short key. Enotes Password Safe is the right application. Type the passwords or notes to your database. All notes, passwords and other information stored in Enotes Password Safe is also compatible with the Enotes Quick Notes and Enotes Event Reminder applications. Features: - A dedicated Help file (in 5 languages) with most of the functions explained. - Support for several versions of Windows: Windows 95/98/ME/NT/2000/XP/2003. - Option to display icons next to some items in the main window. - Option to have a menu and buttons in the main window. - Keyboard shortcuts for editing. - Searching of text written with Enotes. - An XML-based database for storing notes and passwords in a separate window. - An option to open the XML-based database in a separate window. - An option to have a menu of the main window. - An option to have a menu of the main window. - An option to have a menu of the main window. - An option to have a menu of the main window. - An option to have a men

**System Requirements:** 

## $\cdot \text{Windows 7 SP1 or later} \cdot \text{DirectX 9} \cdot \text{Pixel shaders 3.0 or later} \cdot \text{GLSL 1.2} \cdot 512\text{MB of RAM} \cdot 16\text{MB video RAM} \cdot 200\text{MB free disk space} \cdot \text{Minimum 512 x 256 resolution and recommended 800 x 600} \cdot \text{D3D9 renderer} \\ \text{(with recommended settings)} \cdot \text{Internet connection} \cdot 30\text{FPS is recommended for optimum play, although 60FPS is recommended 800 x 600} \\ \text{(with recommended settings)} \cdot \text{(with recommended settings)} \cdot \text{(with recommended settings)} \\ \text{(with recommended settings)} \cdot \text{(with recommended settings)} \cdot \text{(with recommended settings)} \\ \text{(with recommended settings)} \cdot \text{(with recommended settings)} \cdot \text{(with recommended settings)} \\ \text{(with recommended settings)} \cdot \text{(with recommended settings)} \cdot \text{(with recommended settings)} \\ \text{(with recommended settings)} \cdot \text{(with recommended settings)} \cdot \text{(with recommended settings)} \\ \text{(with recommended settings)} \cdot \text{(with recommended settings)} \cdot \text{(with recommended settings)} \\ \text{(with recommended settings)} \cdot \text{(with recommended settings)} \cdot \text{(with recommended settings)} \\ \text{(with recommended settings)} \cdot \text{(with recommended settings)} \cdot \text{(with recommended settings)} \\ \text{(with recommended settings)} \cdot \text{(with recommended settings)} \cdot \text{(with recommended settings)} \\ \text{(with recommended settings)} \cdot \text{(with recommended settings)} \cdot \text{(with recommended settings)} \\ \text{(with recommended settings)} \cdot \text{(with recommended settings)} \cdot \text{(with recommended settings)} \\ \text{(with recommended settings)} \cdot \text{(with recommended settings)} \cdot \text{(with recommended settings)} \\ \text{(with recommended settings)} \cdot \text{(with recommended settings)} \cdot \text{(with recommended settings)} \\ \text{(with recommended settings)} \cdot \text{(with recommended settings)} \cdot \text{(with recommended settings)} \\ \text{(with recommended settings)} \cdot \text{(with recommended settings)} \cdot \text{(with recommended settings)} \\ \text{(with recommended settings)} \cdot \text{(with recommended settings)} \cdot \text{(with recommended settings)} \\ \text{(with recommended settings)} \cdot \text{(with recommended settings)} \cdot \text{(with recommend$ better for some situations. For the Source Engine version of this

Related links:

https://www.5etwal.com/wp-content/uploads/2022/06/Grocery List Organizer.pdf

https://cycloneispinmop.com/?p=8750 https://estalink.fun/upload/files/2022/06/t87LSQQMX7PTtlB1NGgH\_07\_0aaa885ec71d3be969be0523569db4bf\_file.pdf

https://www.herbariovaa.org/checklists/checklist.php?clid=18976

https://20yearshortbreak.com/2022/06/07/net-meter-3-3-registration-code-download-mac-win/

https://www.zoekplein.be/wp-content/uploads/2022/06/prours.pdf

https://allsporters.com/upload/files/2022/06/kkhULni6Jdr2ZX2j2QZI 07 554d567db6ffb59a3102a8d6b815fb6c file.pdf

https://thebrothers.cl/mp3juke-license-key-win-mac-2022-new/

 $\underline{https://adsocialnetwork.com/upload/files/2022/06/hqxat7xP3XxFVxYIWuDs\_07\_554d567db6ffb59a3102a8d6b815fb6c\_file.pdf}$ 

https://suplementos.top/wp-content/uploads/2022/06/EM\_Game\_Capture.pdf
https://tchadmarket.com/emplois-services/demandes-demploi/sn-039s-hymnal-control-crack-full-version-free-pc-windows-april-2022/

https://aurespectdesoi.be/reditr-1-4-2-crack-free-x64/ https://zentrum-beyond.de/wp-content/uploads/2022/06/reanfil.pdf

https://emmviron.com/wp-content/uploads/2022/06/phigild.pdf

https://bonnethotelsurabaya.com/internet-businesssecurity/image-inc-crack-license-code-keygen-free-3264bit

http://www.italiankart.it/advert/dates-reminder-license-key-free-download-3264bit-2/

https://connectingner.com/wp-content/uploads/2022/06/WordToHelp.pdf https://www.5etwal.com/mabuse-crack-incl-product-key-win-mac/

https://theworklancer.com/wp-content/uploads/2022/06/Applied Motivation Practices.pdf